Kenilworth Drive Borehamwood **Hertfordshire** WD6 1QL Tel: 0208 953 3459 Fax: 0208 207 2673 admin@kenilworth.herts.sch.uk www.kenilworthprimary.com

## KENILWORTH PRIMARY SCHOOL

*"To support children to succeed academically and be happy, confident, resilient individuals, who are able to embrace the challenges of modern life."*

> Head Teacher: Mrs F. Ajose Deputy Head Teacher: Miss C Williams

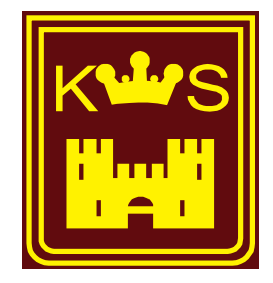

Dear Parents/Guardians,

Following lockdown, we have looked at measures that we can put in place to support you and your children should you be once again told to stay home. This could be because you or your children have been told to quarantine through the track and trace system or in the event of a local lockdown; although government guidance currently states that primary schools would stay open for all pupils in the event of a local lockdown.

To support any pupils working from home we have signed up for google classrooms, an online platform that allows children to complete work that can then be submitted to the teachers. Using this system, work can be set and submitted to the pupils and pupils can complete the work online or on paper. On completion of the work, the pupils can then either submit the document or submit a photo of the work that they have completed.

In order to give all pupils a trial of using google classroom, we have decided to complete our home learning using google classroom this half term. The home learning grids and weekly spellings can be accessed via your child's classroom and they can complete and submit the work online. Following this letter is a privacy notice and how to guide for locating your child's classwork and uploading documents to google classroom.

To access google classroom, simply visit the webpage<https://classroom.google.com/> and enter your child's username and password. These can be found on their purple mash log-in cards attached to this email. To generate the google classroom username you copy the purple mash username and add @kenilworth.herts.sch.uk.

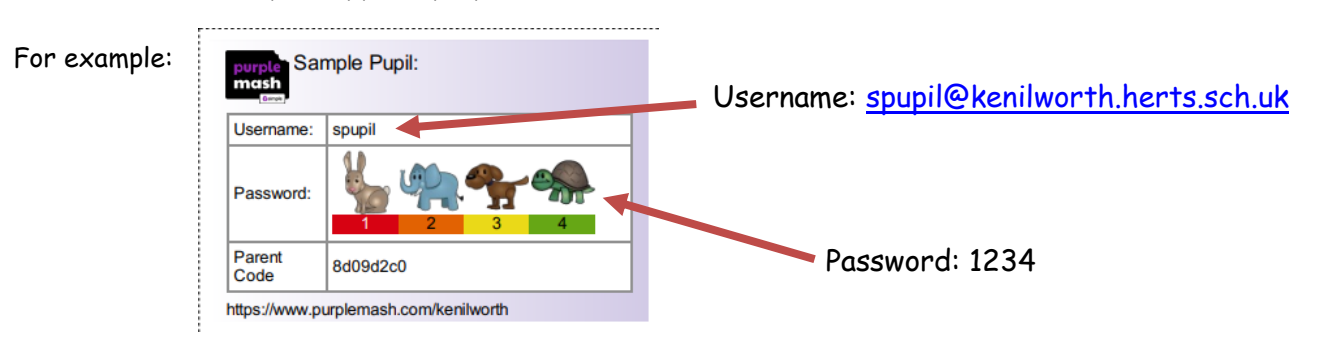

If you are unable to access either a phone, tablet or computer to complete the homework using google classrooms, please let your child's class teacher know and they will send out paper based home learning.

If you have any questions, please do not hesitate to ask.

Kind regards,

Miss Williams

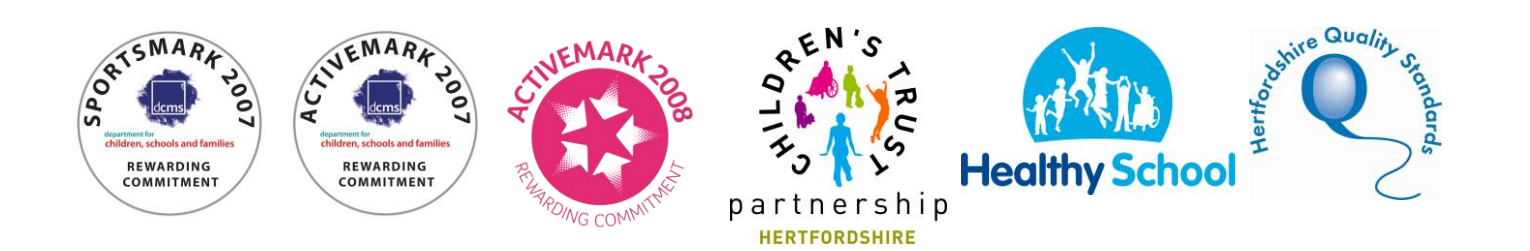